# **Documentations - Tâche #18150**

Scénario # 17993 (Terminé (Sprint)): Traitement express MEN (48-50)

# **L'ajout d'interfaces supplémentaires se fait en mode normal**

28/11/2016 15:13 - Gérald Schwartzmann

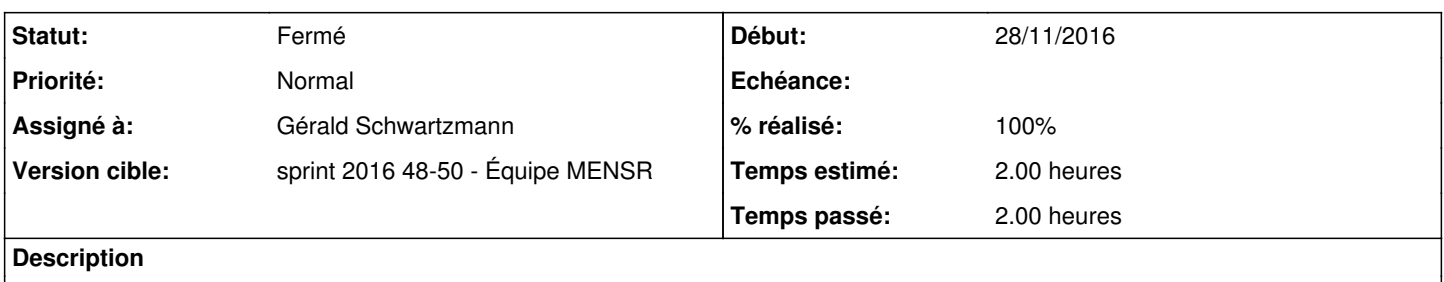

### **Historique**

### **#1 - 28/11/2016 15:14 - Gérald Schwartzmann**

- *Projet changé de Documentations à Distribution EOLE*
- *Statut changé de Nouveau à En cours*

## **#2 - 28/11/2016 15:16 - Gérald Schwartzmann**

- *Projet changé de Distribution EOLE à Documentations*
- *% réalisé changé de 0 à 50*
- *Restant à faire (heures) changé de 2.0 à 1.0*

#### Dans la documentation Eolebase

[http://eole.ac-dijon.fr/documentations/2.6/partielles/beta/Eolebase/co/01\\_generalNormalCommun.html](http://eole.ac-dijon.fr/documentations/2.6/partielles/beta/Eolebase/co/01_generalNormalCommun.html) [http://eole.ac-dijon.fr/documentations/2.6/partielles/beta/Eolebase/co/01\\_generalExpertCommun.html](http://eole.ac-dijon.fr/documentations/2.6/partielles/beta/Eolebase/co/01_generalExpertCommun.html)

### **#3 - 28/11/2016 15:32 - Gérald Schwartzmann**

Module Hâpy

[http://eole.ac-dijon.fr/documentations/2.6/partielles/beta/ModuleHapy/co/01\\_generalNormalCommun.html](http://eole.ac-dijon.fr/documentations/2.6/partielles/beta/ModuleHapy/co/01_generalNormalCommun.html) [http://eole.ac-dijon.fr/documentations/2.6/partielles/beta/ModuleHapy/co/01\\_generalExpertCommun.html](http://eole.ac-dijon.fr/documentations/2.6/partielles/beta/ModuleHapy/co/01_generalExpertCommun.html)

[http://eole.ac-dijon.fr/documentations/2.6/partielles/beta/ModuleHapy/co/01\\_generalNormal.html](http://eole.ac-dijon.fr/documentations/2.6/partielles/beta/ModuleHapy/co/01_generalNormal.html) [http://eole.ac-dijon.fr/documentations/2.6/partielles/beta/ModuleHapy/co/01\\_generalExpert.html](http://eole.ac-dijon.fr/documentations/2.6/partielles/beta/ModuleHapy/co/01_generalExpert.html)

## **#4 - 28/11/2016 15:42 - Gérald Schwartzmann**

*- Statut changé de En cours à Résolu*

- *% réalisé changé de 50 à 100*
- *Restant à faire (heures) changé de 1.0 à 0.5*

#### Module Hâpy Node

[http://eole.ac-dijon.fr/documentations/2.6/partielles/beta/ModuleHapyNode/co/01\\_generalNormalCommun.html](http://eole.ac-dijon.fr/documentations/2.6/partielles/beta/ModuleHapyNode/co/01_generalNormalCommun.html) [http://eole.ac-dijon.fr/documentations/2.6/partielles/beta/ModuleHapyNode/co/01\\_generalExpertCommun.html](http://eole.ac-dijon.fr/documentations/2.6/partielles/beta/ModuleHapyNode/co/01_generalExpertCommun.html)

[http://eole.ac-dijon.fr/documentations/2.6/partielles/beta/ModuleHapyNode/co/01\\_generalNormal.html](http://eole.ac-dijon.fr/documentations/2.6/partielles/beta/ModuleHapyNode/co/01_generalNormal.html) [http://eole.ac-dijon.fr/documentations/2.6/partielles/beta/ModuleHapyNode/co/01\\_generalExpert.html](http://eole.ac-dijon.fr/documentations/2.6/partielles/beta/ModuleHapyNode/co/01_generalExpert.html)

## **#5 - 29/11/2016 15:07 - Joël Cuissinat**

*- Statut changé de Résolu à Fermé*

*- Restant à faire (heures) changé de 0.5 à 0.0*

Relu et corrigé